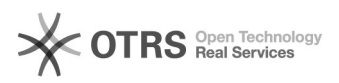

## Wartungsmodus Shopware in Verbindung mit magnalister

03.05.2024 00:44:12

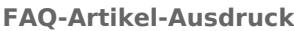

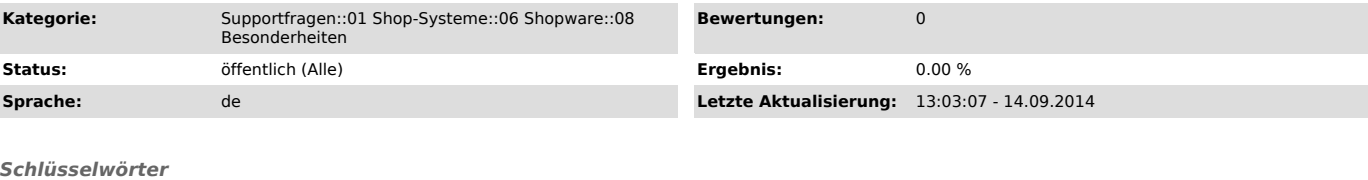

Wartung Wartungsmodus Showare Bestellimport

*Frage (öffentlich)*

Wenn in Shopware unter Grundeinstellungen > System > Wartung > "Shop wegen<br>Wartung gesperrt" gesetzt ist, unterbindet der Shopware-Frontend-Controller,<br>dass kein Zugriff von aussen möglich ist. Vgl. auch Shopware-FAQ ([1]h klicken)

Was bedeutet das für magnalister, und wie geht magnalister damit um?

[1] http://wiki.shopware.de/Wartung\_detail\_1039.html

## *Lösung (öffentlich)*

Wenn der Shopware-Wartungsmodus aktiv ist, würden normalerweise die magnalister-CronJob-Aufrufe für automatisierten Bestellimport und Preis-Lagerabgleich nicht stattfinden.

magnalister versucht den Wartungsmodus automatisch zu "bypassen", so dass nichts weiter zu unternehmen ist.

Sollte die Bypass-Funktion aufgrund besonderer Einstellungen nicht greifen, kann man in Shopware die Server-IP freigeben, die die automatischen Abgleiche ausführt: - Shopware > Grundeinstellungen > System > Wartung > "Shop wegen Wartung gesperrt" > IP eintragen (mehrere mit Leerzeichen getrennt möglich)

- Danach muss unter Einstellungen > Caches/Performance > "Shop Cache leeren" ausgeführt werden

Die für Sie zuständige magnalister-Server IP fragen Sie bitte bei unserem Support nach: (support (at) magnalister.com)